# **Capítulo 1 Sistema de Normalização Contabilística**

Desde o dia 1 de janeiro de 2010 que as empresas portuguesas seguem um novo normativo contabilístico: o **Sistema de Normalização Contabilística(SNC)**. Este normativo tem por base as Normas Internacionais de Contabilidade e é compatível com as Diretivas Comunitárias, surgindo devido à necessidade de realizar uma aproximação aos padrões internacionais em matéria de normalização contabilística e visando atender a diferentes exigências de relato financeiro. Numa economia globalizada, não é aceitável a existência de normativos diferentes com reflexos diferentes nos resultados e na situação financeira da empresa.

O SNC é um modelo baseado nas normas do IASB adotadas na UE, garantindo a compatibilidade com as Diretivas Contabilísticas Comunitárias, sendo, por isso, criadas as Normas Contabilísticas e de Relato Financeiro (NCRF):

- § NCRF 1 Estrutura e Conteúdo das Demonstrações Financeiras
- § NCRF 2 Demonstração de Fluxos de Caixa
- § NCRF 3 Adoção pela primeira vez das NCRF
- § NCRF 4 Políticas Contabilísticas, Alterações nas Estimativas Contabilísticas e Erros
- § NCRC 5 Divulgações de Partes Relacionadas
- § NCRF 6 Ativos Intangíveis
- § NCRF 7 Ativos Fixos Tangíveis
- § NCRF 8 Ativos Não Correntes Detidos para Venda e Unid. Operacionais Descontinuadas
- § NCRF Locações
- § NCRF 10 Custos de Empréstimos Obtidos
- § NCRF 11 Propriedades de Investimento
- § NCRF 12 Imparidade de Ativos
- § NCRF 13 Interesses em Empreendimentos Conjuntos e Invest. em Associadas
- § NCRF 14 Concentrações de Atividades Empresariais
- § NCRF 15 Investimentos em Subsidiárias e Consolidação
- § NCRF 16 Exploração e Avaliação de Recursos Minerais
- § NCRF 17 Agricultura
- § NCRF 18 Inventários
- § NCRF 19 Contratos de Construção
- § NCRF 20 Rédito
- § NCRF 21 Provisões, Passivos Contingentes e Ativos Contingentes
- § NCRF 22 Subsídios e Outros Apoios das Entidades Públicas
- § NCRF 23 Os Efeitos de Alterações em Taxas de Câmbio
- § NCRF 24 Acontecimentos Após a Data do Balanço
- § NCRF 25 Impostos Sobre o Rendimento
- § NCRF 26 Matérias Ambientais
- § NCRF 27 Instrumentos Financeiros
- § NCRF 28 Benefícios dos Empregados

As NCRF, tal como aconteceu noutros países europeus, resultam de uma adaptação do normativo e não da sua adoção. Embora as NCRF tenham por base o normativo IAS/IFRS, foram introduzidas alterações em certas matérias por parte da Comissão de Normalização Contabilística, de modo a expressar com rigor a atividade económica portuguesa.

O SNC é um modelo no qual se atende às diferentes necessidades de relato financeiro, pelo que foi criada uma norma destinada a entidades de pequena dimensão (NCRF-PE) e outra para as microentidades (NC-ME).

#### Em resumo, temos:

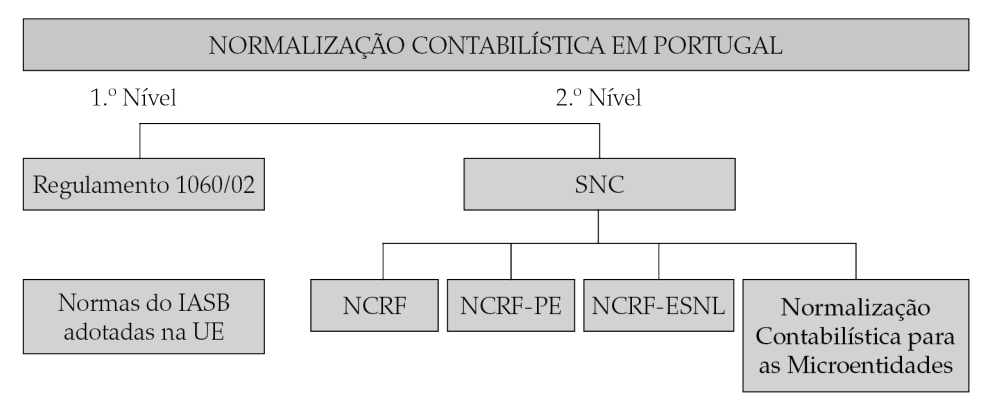

¬ **O 1.º nível** destina-se às empresas com valores mobiliários admitidos à negociação em mercado regulamentado da UE: empresas cotadas abrangidas pelas IAS/IFRS.

#### $*$  No 2. $^{\circ}$  nível:

São consideradas **grandes entidades** aquelas que, à data do balanço, ultrapassem dois dos três limites:

- § Volume de negócios líquido: 40 000 000,00 euros.
- § Total do balanço: 20 000 000,00 euros.
- § Empregados: 250.

São consideradas **pequenas entidades** aquelas que, à data do balanço, não ultrapassem dois dos três limites seguintes:

- § Total do balanço: 4 000 000,00 euros;
- § Volume de negócios líquido: 8 000 000,00 euros;

§ Número médio de empregados durante o período: 50.

São consideradas **microentidades** aquelas que, à data do balanço, não ultrapassem dois dos três limites seguintes

- § Total do balanço: 350 000,00 euros;
- § Volume de negócios líquido: 700 000,00 euros;
- § Número médio de empregados durante o período: 10.

O normativo contabilístico a adotar em cada período é normalmente selecionado no momento em que se efetua a abertura do exercício no programa de contabilidade:

§ Entidades do regime geral do SNC – As NCRF são de aplicação obrigatória, e as IAS/IFRS de aplicação opcional, se as entidades estiverem sujeitas a certificação legal das contas;

§ Pequenas Entidades (NCRF-PE) – As NCRF são de aplicação automática, e as NCRF-PE de aplicação opcional;

§ Microentidades – As NC-ME são de aplicação automática, e as NCRF ou NCRF- -PE de aplicação opcional.

# **Capítulo 2 Trabalho de Fim de Exercício**

Ao conjunto de operações que são efetuadas depois de elaborado o último balancete de verificação do exercício até ao encerramento das contas dá-se o nome de **Trabalho de Fim de Exercício** e deve ser feito no final de cada ano económico.

**Concentremos a nossa atenção no Trabalho Fim de Exercício, em que há a considerar os aspetos:** 

- ¬ **Contabilístico**
- A contabilidade como sistema de informação;
- A obrigatoriedade de prestar informação aos utentes;
- A retificação das contas;
- A elaboração das demonstrações financeiras;
- A prestação de contas;
- A elaboração do relatório de gestão;
- O encerramento das contas.

#### **A ótica contabilística do encerramento está expressa no esquema que se segue:**

#### 1. Esquema de encerramento

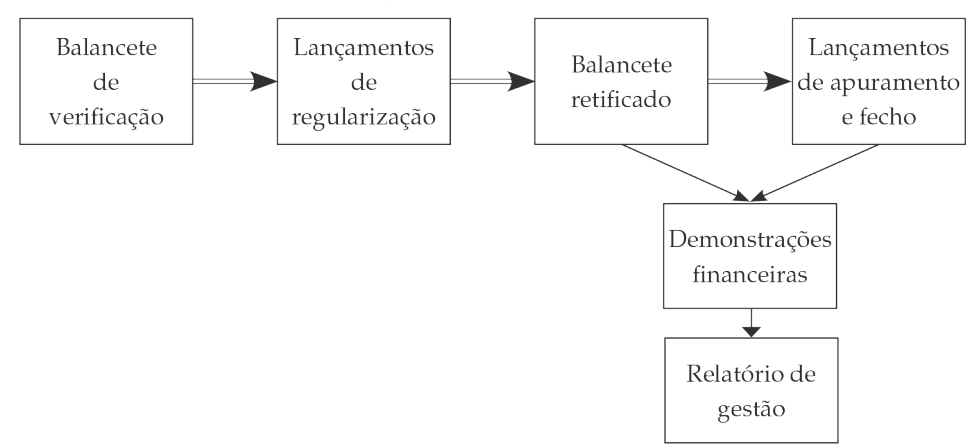

#### ¬ **Fiscal.**

#### **Serão apresentados os aspetos fiscais do encerramento de contas relativos ao ano económico:**

- Aspetos fiscais do fecho de contas do exercício;
- Obrigações fiscais: entrega da Declaração Modelo 22 e da Informação Empresarial Simplificada;
- Dossiê fiscal.

#### ¬ **Análise económica e financeira**

Compreende um conjunto de técnicas que visam o estudo da situação económica e financeira da empresa através da análise de documentos contabilísticos (o balanço, a demonstração dos resultados e da demonstração dos fluxos de caixa) e visa dotar os responsáveis da organização e outras entidades de informação económica e financeira adequada para a tomada de decisões.

# **As demonstrações económicas e financeiras proporcionam informação de uma empresa sobre:**

- o ativo;
- o passivo;
- o capital próprio;
- os gastos e os rendimentos;
- os fluxos de caixa;
- o VAB;
- o excedente bruto de exploração;
- a rendibilidade;
- a liquidez;
- a solvabilidade.

# **NCRF 4 – Políticas contabilísticas, alterações nas estimativas contabilísticas e erros**

Esta norma destina-se a melhorar a relevância e a fiabilidade das demonstrações financeiras de uma entidade, e a sua comparabilidade ao longo do tempo e com as demonstrações financeiras de outras entidades. Uma entidade deve alterar uma política contabilística por exigência normativa ou voluntariamente se a alteração resultar em informação fiável e mais relevante.

Na Contabilidade podem surgir erros no reconhecimento, mensuração, apresentação ou divulgação de elementos das demonstrações financeiras. Os erros do período corrente detetados nesse período são corrigidos antes de as demonstrações financeiras serem aprovadas e antes do envio das Declarações Modelo 22 e IES. Por vezes, esses erros, só são detetados num período posterior.

# Caso prático

## **No ano N+1 a sociedade PERRY, S.A., alterou as suas políticas contabilísticas:**

Uma máquina industrial adquirida em N-1 por 800 000,00 euros com depreciação pelo método da linha reta, com quota anual de 80 000,00 euros passou a ser depreciada:

- **no ano N pelo método do saldo decrescente a uma taxa de 20%;**
- **e 15% para o ano N+1.**

**Assim, tem-se que as alterações nas políticas contabilísticas da empresa são as seguintes:**

– As depreciações de N deveriam ser de 800 000,00 x 20% = 160 000,00 euros

– As depreciações de N+1 devem ser de (800 000,00 – 160 000,00) x 15% = 96 000,00 euros

**Diferenças nas depreciações devido às alterações nas políticas contabilísticas:**

**Ano N: 160 000,00 – 80 000,00 = 80 000,00 euros Ano N: 96 000,00 – 80 000,00 = 16 000,00 euros** 

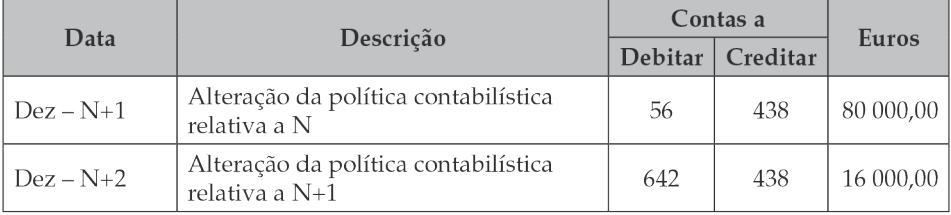

# Caso prático

## **Dados referentes à empresa industrial STARK, referente ao encerramento do ano N:**

- Valor de aquisição de um ativo fixo tangível: 150 000,00 euros.
- Taxa máxima de depreciação de 12,50%, equivalendo a uma vida útil mínima de 8 anos.
- No final de N, a vida útil é alterada para 6 anos.
- Taxa de imposto de 20%.

Há uma alteração na estimativa da vida útil do ativo fixo tangível, o que, de acordo com o § 31 da NCRF 4, vai ter efeito nos resultados.

**Contabilização da depreciação no ano N: Depreciação:** 150 000,00 : 8 = 18 750,00 euros **Alteração da depreciação:** 150 000,00 : 6 = 25 000,00 euros **Aumento:** 6250,00 euros

O valor do excesso poderá ser deduzido fiscalmente em período posterior, quando a depreciação contabilizada for inferior ao valor correspondente à taxa máxima de depreciação.

A diferença temporária que se verifica entre o valor contabilístico (150 000,00 – 25 000,00 = 125 000,00 euros) e o valor fiscal do ativo, (150 000,00 – 18 750,00 = 131 250,00 euros) origina o respetivo imposto diferido (6250,00 x 20% = 1250,00 euros).

#### Quadro 07

Este quadro serve para apurar o lucro tributável de uma entidade, e só deve ser preenchido pelas entidades que exerçam, a título principal, uma atividade de natureza comercial, industrial ou agrícola, bem como pelas entidades não residentes com estabelecimento estável.

O lucro tributável corresponde ao resultado líquido do período, apurado na contabilidade e eventualmente corrigido nos termos do CIRC e outras disposições legais aplicáveis:

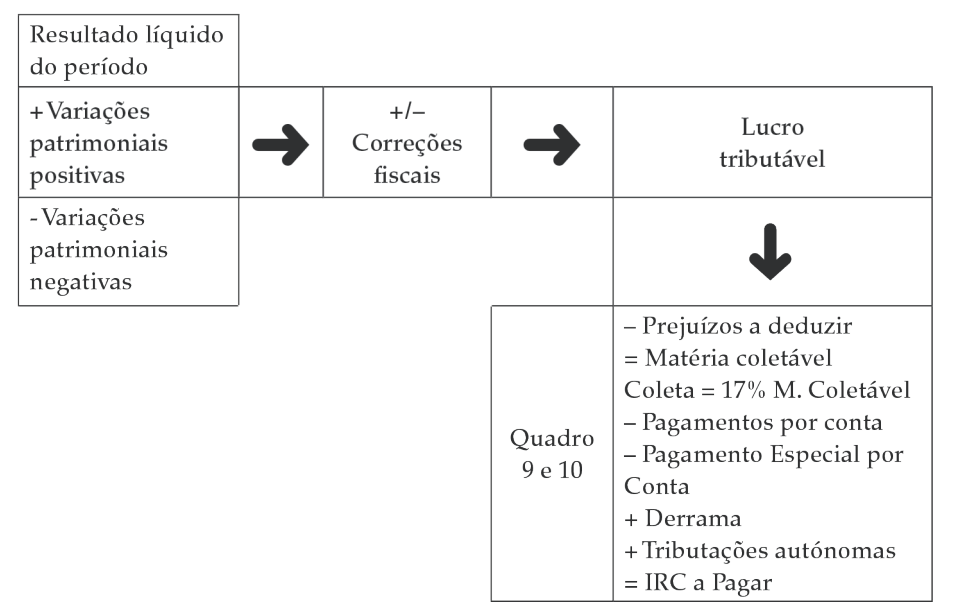

Mesmo que não existam correções para efeitos fiscais, deve ser sempre preenchido o campo 701. Se o resultado líquido do período for nulo, o campo 701 é preenchido com o valor zero.

## **O art.º 18.º do CIRC:**

• Estabelece a regra que o IRC é devido por cada período de tributação, o qual normalmente é coincidente com o ano civil. O regime de periodização económica nos termos do CIRC significa que os rendimentos e os gastos, assim como as outras componentes positivas ou negativas do lucro tributável, são imputáveis ao período de tributação em que sejam obtidos ou suportados, independentemente do seu recebimento ou pagamento;

• Afirma que a regra do regime de periodização económica, significa que os rendimentos e os gastos, assim como as outras componentes positivas ou negativas do lucro tributável, são imputáveis ao período de tributação em que sejam obtidos ou suportados, independentemente do seu recebimento ou pagamento.

### **Variações patrimoniais**

**O campo 702 inclui as variações patrimoniais positivas não refletidas no resultado líquido do período (art.º 21.º) e a quota-parte do subsídio respeitante a ativos não correntes, não depreciáveis/não amortizáveis [art.º 22.º n.º 1, al. b) a al. d)].**

#### **Exemplos:**

- as doações de bens (terrenos, imóveis) à sociedade;
- a alienação de ações próprias;
- subsídio atribuído na aquisição de ativos não depreciáveis.

#### **O campo 704 inclui as variações patrimoniais negativas não refletidas no resultado líquido do período (art.º 24.º).**

#### **Exemplos:**

- as gratificações de balanço atribuídas aos trabalhadores, sem que exista a expectativa de recebimento por parte destes à data do encerramento ;
- a alienação de ações próprias.

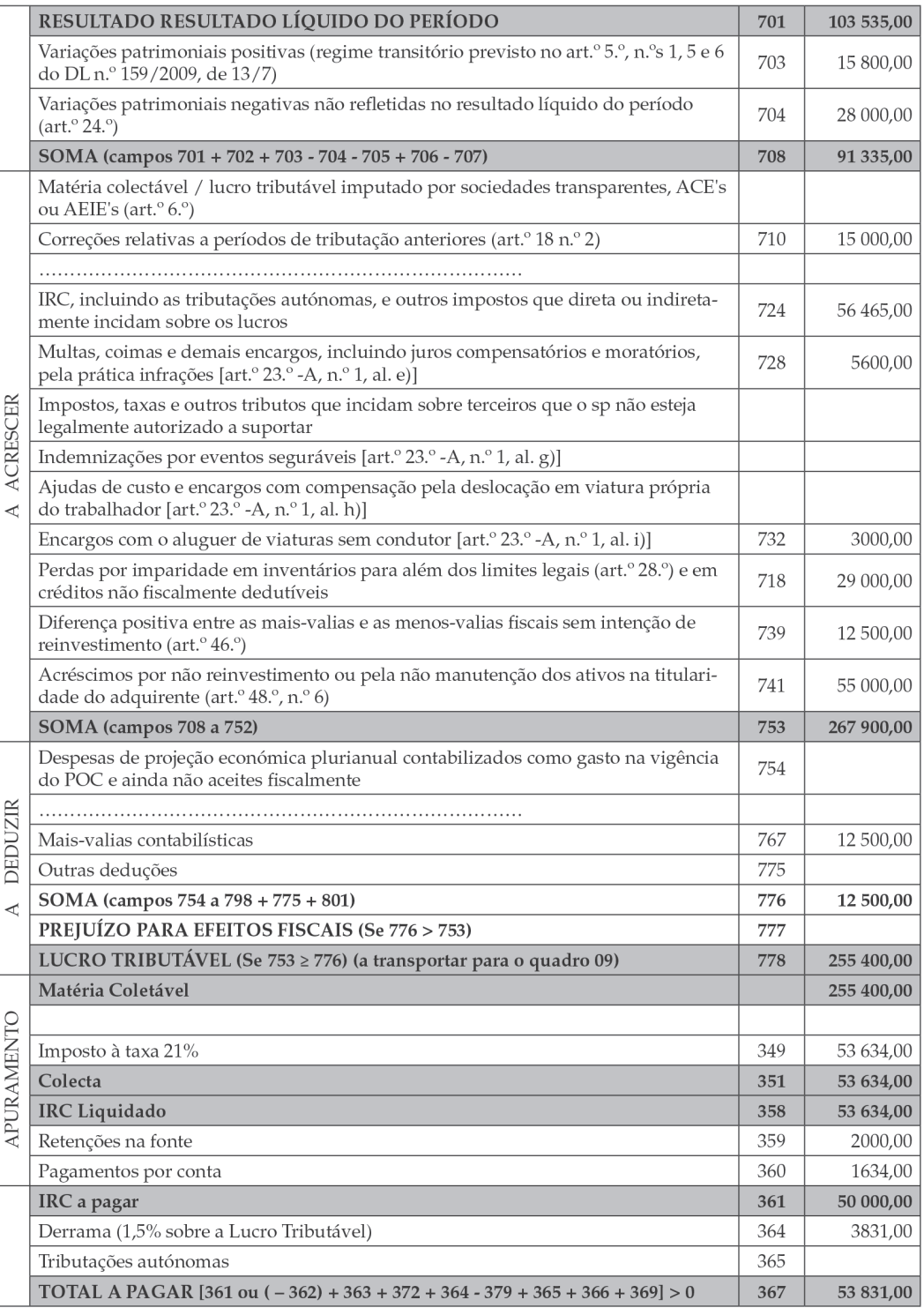

• Derrama 255 400,00 x 1,108% = 2831,00 euros

**Lucro tributavel = Resultado líquido + IRC + Outros acréscimos – Deduções** Ou,

#### **Lucro tributável = R. Antes de impostos + Acréscimos – Deduções**

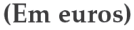

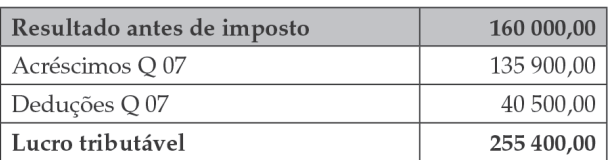

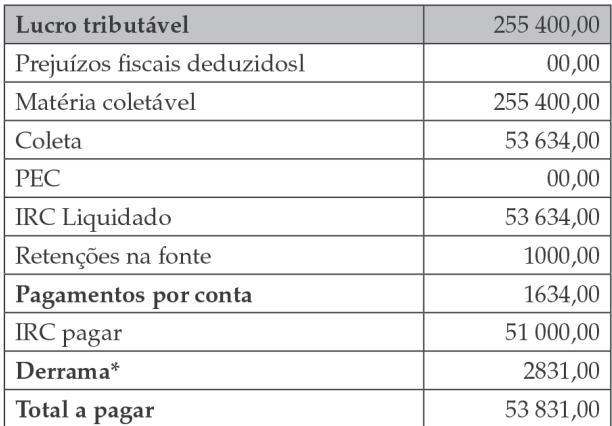

Imposto estimado = Total a pagar + Pagamentos por conta + Retenções  $= 53 831,00 + 1634,00 + 1000,00$ = 56 465,00 euros

#### **Lançamento após o envio do Modelo 22**

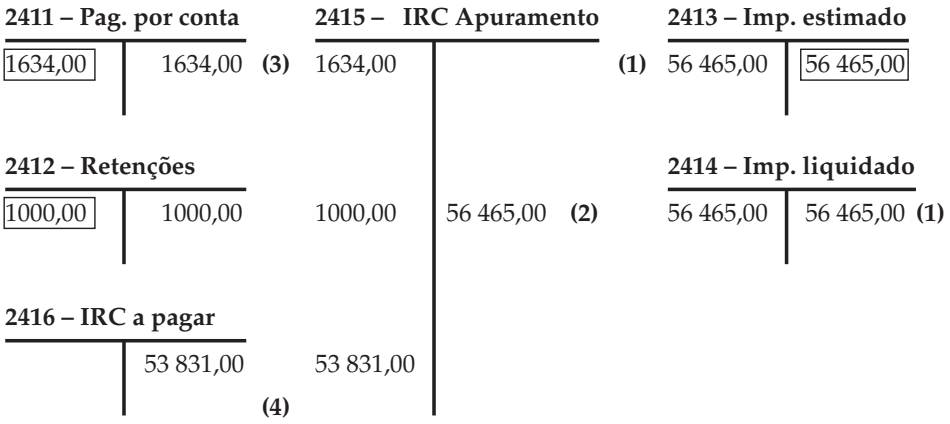

No final de cada exercício económico, a empresa deve proceder ao apuramento da matéria coletável e cálculo do imposto a pagar, sendo essa estimativa lançada a débito da conta 812 – Imposto sobre o rendimento e a crédito da conta 2413 – Imposto estimado.

Pode existir uma diferença entre a estimativa do IRC e o total do imposto a pagar, no momento do pagamento (ano N+1). Nos termos da NCR F4, essa diferença de IRC é reconhecida nos resultados do período no momento da autoliquidação de IRC, no ano N+1.

## **Podem surgir duas situações:**

### **• O imposto liquidado é superior ao imposto estimado – Insuficiência de estimativa**

A diferença é registada a débito da conta 6885 – Insuficiência da estimativa para impostos e a crédito da conta 2414 – Imposto liquidado depois de se ter efetuado a transferência do saldo credor da conta 2413 – Imposto estimado para a conta a liquidar.

#### **• O imposto liquidado é inferior ao imposto estimado – Excesso de estimativa**

A diferença é regista a crédito da conta 7882 – Excesso da estimativa para impostos, por débito da conta 2413 – Imposto estimado. O valor correspondente ao IRC liquidado será transferido da conta 2413 para a conta 2414.

# **2.ª Parte – Contabilidade das concentrações de Atividades Empresariais**

# **Capítulo 1 Participações financeiras**

# **1.1. Conta 41 — Investimentos financeiros**

A classe 4 abrange o Ativo não corrente da empresa e inclui os bens detidos com continuidade ou permanência e que não se destinam a ser vendidos ou transformados no decurso normal das operações da entidade, quer sejam da sua propriedade quer sejam adquiridos em sistema de *leasing*.

Na classe 4 destacam-se, para além dos ativos fixos tangíveis e intangíveis, os investimentos financeiros: investimentos de capital a médio e a longo prazo visando a obtenção de rendimentos ou o controlo de outras empresas.

A conta 41 – Investimentos financeiros abrange as aplicações financeiras que representam participações de capital e inclui as seguintes subcontas:

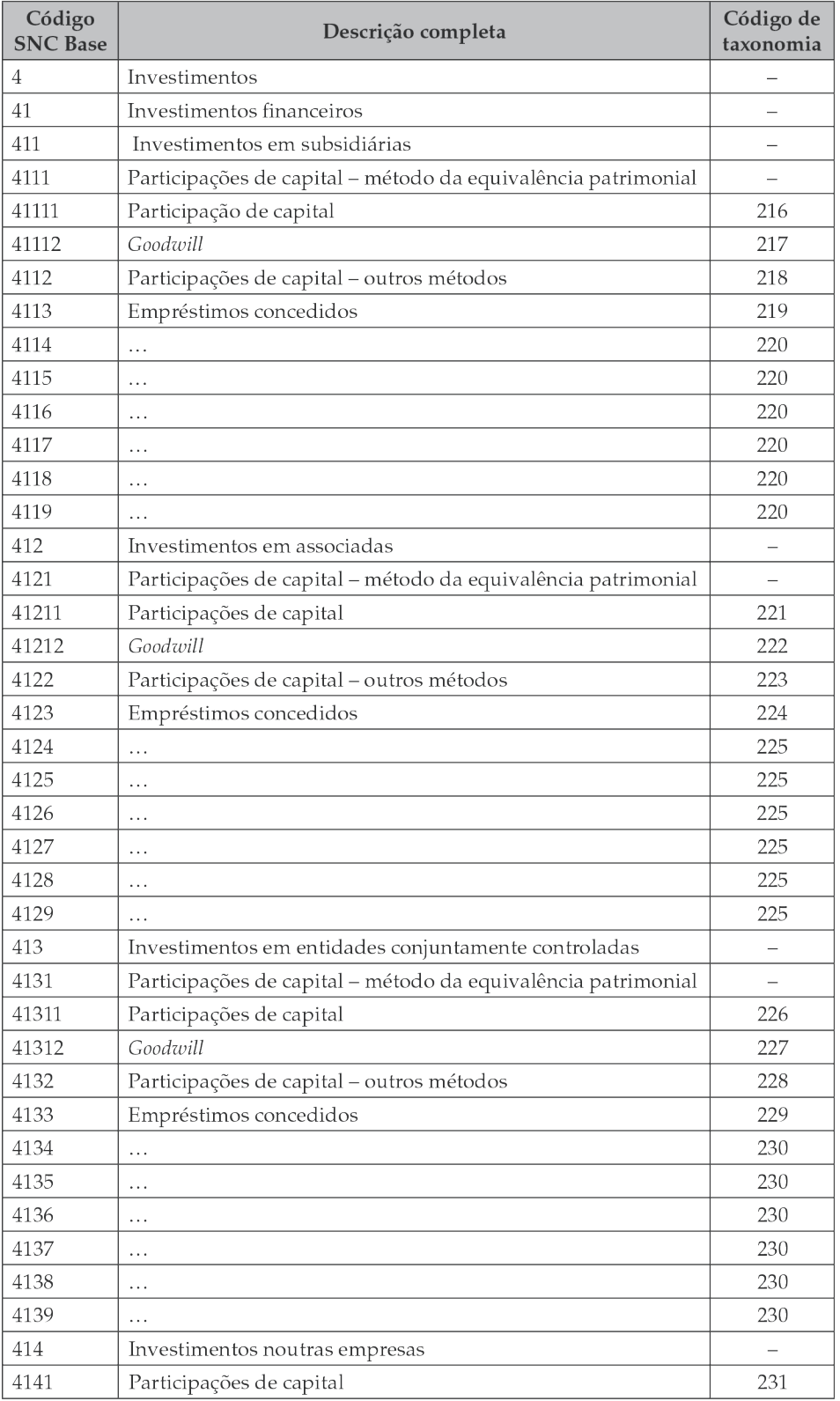

Para a conta 4111 – Investimentos financeiros – Investimentos em subsidiárias – Participações de capital – método da equivalência patrimonial, estão previstas duas taxonomias (216 – para a Participação de capital e 217 – para o *goodwill*), associadas a duas subcontas à conta 4111.

A conta 418 regista as amortizações acumuladas relativas ao *goodwill*. Se a conta 418 não for utilizada para registar as amortizações relativas ao *goodwill*, mas se tiver outras finalidades, então a taxonomia seria 235.

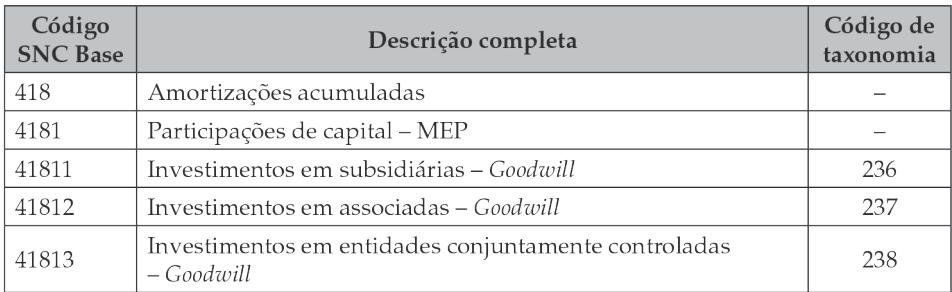

#### No que diz respeito a perdas por imparidades acumuladas:

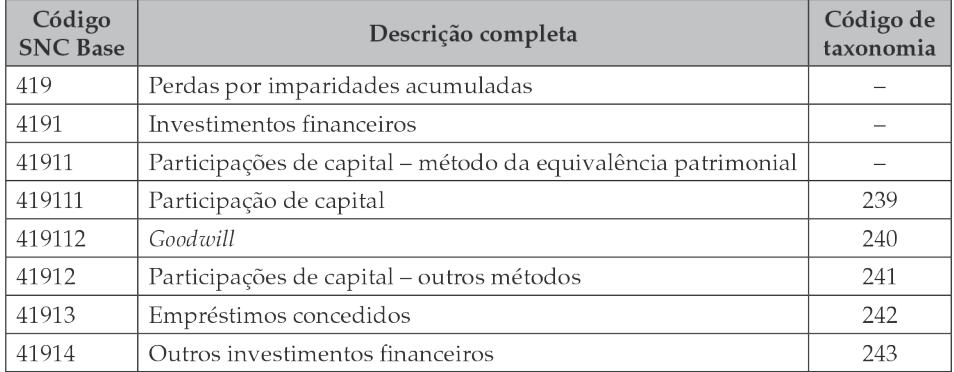

# **2.2.** *Goodwill*

O *goodwill*, ou o *negative goodwill* (*badwill*), podem ser determinados no âmbito do reconhecimento dos investimentos financeiros pelo método da equivalência patrimonial e no âmbito das concentrações de atividades empresariais. Sendo o reconhecimento contabilístico similar, há diferenças, quer na respetiva apresentação nas demonstrações financeiras quer no seu enquadramento fiscal.

*O* goodwill*, ou o* negative goodwill*, surgem sempre que as aquisições de participações financeiras, ou as concentrações de atividades empresariais, são efetuadas por montantes que divergem do que se julga serem os justos valores dessas participações ou dessas reorganizações empresariais.*

# **Quais as situações em que o** *goodwill* **deverá ser registado como ativo intangível na conta 44 e como investimentos financeiros na conta 41?**

✓ Se houver aquisição, total ou parcial, de partes sociais da entidade investida, o valor do *goodwill* positivo está implícito no custo de aquisição das partes de capital.

✓ Quando o controlo a 100% se concretiza através de uma fusão ou da aquisição dos ativos e da assunção dos passivos da entidade adquirida, o *goodwill* é considerado explícito, pois aparece evidenciado no balanço da sociedade adquirente no ativo intangível.

#### **Deste modo, temos:**

**1– Na aquisição de partes de capital**, sendo considerada como um investimento financeiro, a empresa adquirida mantém a sua estrutura empresarial intacta, tratando-se de uma mera troca dos detentores das partes de capital. Na aquisição de investimento em instrumentos de capital próprio da adquirida, sendo este classificado como um investimento numa subsidiária, associada ou entidade conjuntamente controlada, *o goodwill* **é registado como investimento financeiro nas contas 411, 412 e 413, respetivamente**.

#### Cálculo do goodwill contabilístico:

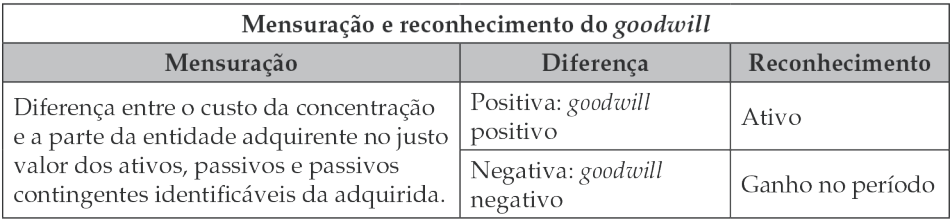

#### *Goodwill* **= Custo de aquisição – Fração adquirida do justo valor líquido dos ativos, passivos e passivos contingentes identificáveis**

O *goodwill*, ou o *negative goodwill*, são determinados como o custo de aquisição residual após o reconhecimento e avaliação do justo valor líquido dos ativos, passivos e passivos contingentes identificáveis da participada.

**2 – A aquisição de empresas** pode ser efetuada mediante a aquisição do património da outra empresa que constitui uma atividade económica, sendo considerada como uma concentração de atividades empresariais (por exemplo, através de uma fusão por incorporação).

O património da atividade empresarial é retirado da adquirida e integrado na atividade da entidade adquirente. Para as situações de concentrações de atividades empresariais, **o** *goodwill* **é reconhecido como ativo intangível na conta 441**.

Quando uma empresa adquire outra por um valor superior ao dos seus capitais próprios, esta terá de reconhecer essa diferença (o *goodwill*) nos seus ativos.

## *Goodwill* **= Preço de aquisição – Valor do capital próprio da empresa adquirida**

No capítulo 2 – Concentração empresarial, serão elaborados casos práticos para apurar o *goodwill* nas concentrações patrimoniais (aquisição e fusão de empresas).

Passemos à resolução de casos práticos referentes ao apuramento do *goodwill* na aquisição de partes de capital noutras empresas.

# **2.3 Métodos de contabilização dos investimentos financeiros em associadas e subsidiárias**

**Os investimentos financeiros, no âmbito do SNC, são enquadrados, nomeadamente, nas seguintes normas:**

• NCRF 13 – Interesses em empreendimentos conjuntos e investimentos em associadas;

- NCRF 15 Investimentos em subsidiárias e consolidação;
- NCRF 27 Instrumentos financeiros.

A NCRF 27 aplica-se a todos os instrumentos financeiros, com exceção dos investimentos em subsidiárias, associadas e empreendimentos conjuntos (alínea a) do §3). Os investimentos em subsidiárias são tratados na NCRF 15, e a NCRF 13 enquadra os investimentos em associadas e os interesses em empreendimentos conjuntos.

**Os investimentos financeiros, nas contas individuais, devem ser mensurados de acordo com os seguintes métodos:**

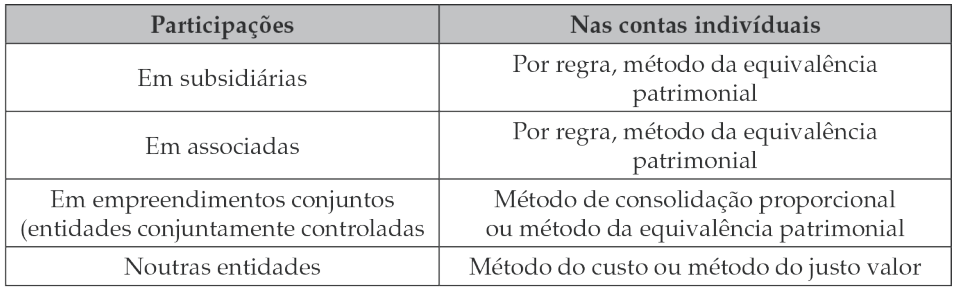

Ø **Associada**: é uma entidade (aqui se incluindo as entidades que não sejam constituídas em forma de sociedade, como, por exemplo, as parcerias) sobre a qual o investidor tenha influência significativa e que não seja nem uma subsidiária nem um empreendimento conjunto.

Sendo a percentagem de participação de **40%**, presume-se que se trata de uma associada e que a entidade que adquire a participação exercerá influência significativa sobre a outra entidade.

Ø **Subsidiária**: é uma entidade, ainda que não constituída sob a forma de sociedade, que é controlada por outra entidade, designada por empresa-mãe.

Sendo a percentagem de participação de **60%**, presumimos que se trata de uma subsidiária e que a entidade que adquire exercerá controlo sobre a outra entidade entidade.

Ø **Empreendimento conjunto**: é uma atividade económica empreendida por dois ou mais parceiros, sujeita a controlo conjunto destes mediante um acordo contratual.

#### **Passemos à sua caracterização dos métodos de mensuração:**

# • **Método de Equivalência Patrimonial (MEP): é um método de contabilização pelo qual:**

Ø o investimento ou o interesse é inicialmente reconhecido pelo custo e posteriormente ajustado em função das alterações verificadas;

Ø o investimento é ajustado em função das alterações verificadas, após a aquisição, nos ativos líquidos da investida;

Ø os resultados do investidor incluem a parte que lhe corresponda nos resultados da investida (§ 4 NCRF 13);

 $\triangleright$  nas demonstrações financeiras individuais da investidora, os investimentos em subsidiárias e em associadas são valorizados pelo MEP;

Ø o método do custo só é permitido em determinadas circunstâncias (§ 8 da NCRF 15 e § 42 da NCRF 13).

## **Contabilisticamente, e nos termos do §52 da NCRF 13, poderemos ter as seguintes possibilidades quando se adota o método da equivalência patrimonial:**

Ø O *goodwill*, que é a diferença positiva entre o custo de aquisição e a fração adquirida do justo valor líquido dos ativos, passivos e passivos contingentes identificáveis da participada, é apresentado separadamente da restante parte da quantia escriturada do investimento.

Esse *goodwill* deve ser amortizado, de acordo com o § 46 da NCRF 14, nos termos da NCRF 6, no período da sua vida útil (ou em 10 anos, caso a sua vida útil não possa ser estimada com fiabilidade).

Ø O *negative goodwill*, que é a diferença negativa entre o custo de aquisição e a fração adquirida do justo valor líquido dos ativos, passivos e passivos contingentes identificáveis da participada, é excluído da quantia escriturada do investimento e é incluído como rendimento na determinação da parte do investidor nos resultados da participada, nos termos do § 48 da NCRF 14, que refere que, se aquela diferença permanecer após a adquirente reavaliar se identificou corretamente todos os ativos e passivos, deve reconhecer o ganho nos resultados à data da sua realização.

O *negative goodwill* pode ser reconhecido em rendimentos a reconhecer na conta 282, sendo a imputação a rendimentos efetuada no ou nos períodos em que for realizado.

# **Contas a utilizar no método da equivalência patrimonial:**

411 – Investimentos em subsidiárias

412 – Investimentos em associadas

- 413 Investimentos em entidades conjuntamente controladas
- 419 Perdas por imparidade acumuladas

5711 – Ajustamentos em ativos financeiros – Relacionados com o método da equivalência patrimonial – Ajustamentos de transição

5712 – Ajustamentos em ativos financeiros – Relacionados com o método da equivalência patrimonial – Lucros não atribuídos

5713 – Ajustamentos em ativos financeiros – Relacionados com o método da equivalência patrimonial – Decorrentes de outras variações nos capitais próprios das participadas

653 – Perdas por imparidade em investimentos financeiros

685 – Gastos em subsidiárias, associadas e empreendimentos conjuntos

785 – Rendimentos em subsidiárias, associadas e empreendimentos conjuntos

# • **Método do custo: é um método de contabilização em que:**

 $\triangleright$  Uma entidade deve mensurar ao custo menos perdas por imparidade os instrumentos de capital próprio, que não sejam investimentos em subsidiárias, associadas e empreendimentos conjuntos, que não sejam negociados publicamente e cujo justo valor não possa ser obtido de forma fiável.

 $\triangleright$  O investimento deve ser mensurado, inicialmente, pelo custo de aquisição, acrescido dos custos de transação diretamente atribuíveis à compra das partes de capital.

 $\triangleright$  Subsequentemente, uma entidade deve avaliar, à data de relato, a existência de alguma evidência objetiva de imparidade dos investimentos financeiros mensurados pelo método do custo.

 $\triangleright$  São irrelevantes as variações patrimoniais ocorridas nas participadas, ou seja, o valor do investimento financeiro não é aumentado, nem diminuído, pelos resultados e outras variações patrimoniais das investidas, sendo mensurado pelo custo de aquisição, acrescido de custos de transação, deduzido de eventuais perdas por imparidade.

# **Pelo reconhecimento de investimento noutra empresa:**

• **Debita-se** a conta 4141.

• **Credita-se** a conta 12/261/278 pelo custo, adicionado de eventuais custos de transação.

O método de custo distingue-se, do método de equivalência patrimonial. Neste último, o investimento numa entidade é inicialmente reconhecido pelo custo (da mesma forma que o método do custo), mas posteriormente a quantia escriturada pode ser alterada de forma a refletir a situação real do investimento.

## • **Justo valor: De acordo com a NCRF 27, neste método:**

 $\triangleright$  Uma entidade deve mensurar ao justo valor, com contrapartida em resultados, todos os instrumentos financeiros, que não sejam investimentos em subsidiárias, associadas e empreendimentos conjuntos, que não devam ser mensurados ao custo ou ao custo amortizado.

Ø Não são incluídos os custos de transação na mensuração inicial do ativo, sendo aqueles reconhecidos, de imediato, como gastos do período.

Ø As diminuições de justo valor serão reconhecidas na conta 66 – Perdas por reduções de justo valor, e os aumentos de justo valor serão reconhecidos na conta 77 – Ganhos por aumentos de justo valor.

#### **Pelo reconhecimento de investimento noutra empresa:**

- **Debita-se** a conta 4141.
- **Credita-se** a conta 12/261/278 pelo custo e:
- **Debita-se** a conta 6x.
- **Credita-se** a conta 11/12 por eventuais custos de transação.

Uma entidade não deve incluir os custos de transação na mensuração inicial do ativo ou passivo financeiro que seja mensurado ao justo valor com contrapartida em resultados.

# Caso prático

**No início do ano N, a empresa XIS subscreveu e realizou uma participação financeira de 36 000,00 na sociedade YPS, com um capital social de 120 000,00 euros.**

#### **Outras informações:**

- No final do ano N, a sociedade YPS teve um lucro de 50 000,00 euros.
- Distribuição de dividendos no valor de 30 000,00 euros.